Lecture 21

# **Loop Invariants**

#### **Announcements for This Lecture**

#### **Assignments**

- A5 graded by weekend
  - Graders needed a break
  - Also working on exam
- Should be working on A6
  - Due week from Thursday
  - Start tomorrow at latest
  - Work on a method a day
  - Should start stenography no later than Sunday

#### **Prelim 2**

- **Today** 7:30-9pm
  - A–Q (Kennedy 1116)
  - R–T (Warren 131)
  - U–Z (Warren 231)
- Make-ups on Wednesday
  - Should have been contacted
  - If not, see me now!
- Graded Wednesday night
  - Too much to do Today

## While-Loops and Flow

```
print 'Before while'
                                  Output:
count = 0
                                      Before while
i = 0
                                      Start loop 0
while i < 3:
                                      End loop
   print 'Start loop '+ `i`
                                      Start loop 1
   count = count + i
                                      End loop
   i = i + 1
                                      Start loop 2
   print 'End loop '
                                      End loop
print 'After while'
                                      After while
```

## **Some Important Terminology**

- **assertion**: true-false statement placed in a program to *assert* that it is true at that point
  - Can either be a comment, or an assert command
- precondition: assertion placed before a statement
  - Same idea as function precondition, but more general
- postcondition: assertion placed after a statement
- **loop invariant**: assertion supposed to be true before and after each iteration of the loop
  - Distinct from attribute invariant
- iteration of a loop: one execution of its repetend

## **Some Important Terminology**

- **assertion**: true-false statement placed in a program to assert that it is true at that point
  - Can either be a comment, or an assert comment.
- **precondition**: assertion place
  - Same idea as fur
- Gives methodology for designing loops sertion supposed to be true before each iteration of the loop
  - Distinct from attribute invariant
- iteration of a loop: one execution of its repetend

#### **Assertions versus Asserts**

- Assertions prevent bugs
  - Help you keep track of what you are doing
- Also track down bugs
  - Make it easier to check belief/code mismatches
- Do not confuse w/ asserts
  - All asserts are assertions
  - But reverse is not true
  - Cannot always convert a comment to an assert

# x is the sum of 1..n

Comment form of the assertion.

#### **Preconditions & Postconditions**

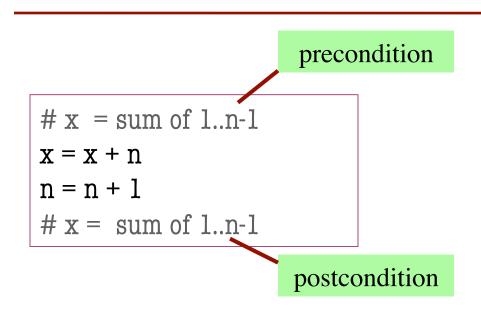

- Precondition: assertion placed before a segment
- Postcondition: assertion placed after a segment

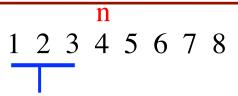

x contains the sum of these (6)

x contains the sum of these (10)

#### **Relationship Between Two**

If precondition is true, then postcondition will be true

## Solving a Problem

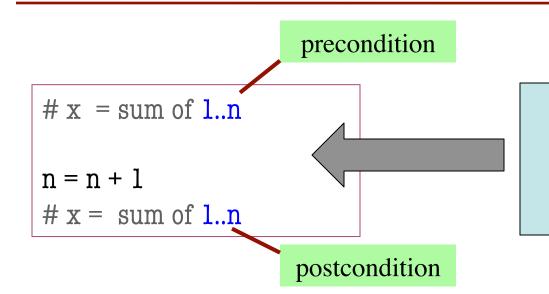

What statement do you put here to make the postcondition true?

A: x = x + 1

B: x = x + n

C: x = x + n+1

D: None of the above

E: I don't know

## Solving a Problem

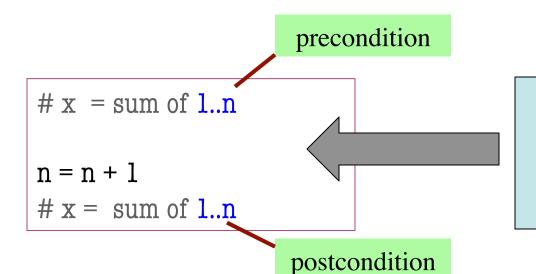

What statement do you put here to make the postcondition true?

A: x = x + 1

B: x = x + n

C: x = x + n+1

D: None of the above

E: I don't know

Remember the new value of n

## **Invariants: Assertions That Do Not Change**

• Loop Invariant: an assertion that is true before and after each iteration (execution of repetend)

$$x = 0; i = 2$$

while  $i <= 5$ :

 $x = x + i*i$ 
 $i = i + 1$ 

#  $x = sum of squares of 2..5$ 

#### **Invariant:**

x = sum of squares of 2..i-1

in terms of the range of integers that have been processed so far

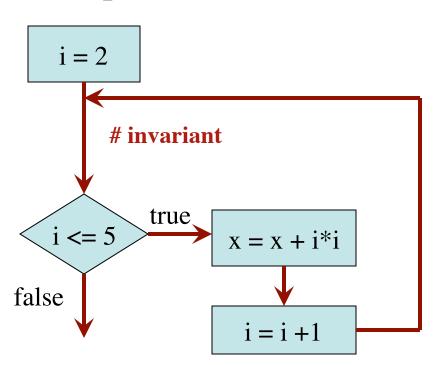

The loop processes the range 2..5

## **Invariants: Assertions That Do Not Change**

$$x = 0; i = 2$$

# Inv: x = sum of squares of 2..i-1

**while** i <= 5:

$$X = X + i*i$$

$$i = i + 1$$

# Post: x = sum of squares of 2..5

Integers that have

been processed: 2, 3, 4, 5

Range 2..i-1: 2..5

Invariant was always true just before test of loop condition. So it's true when loop terminates

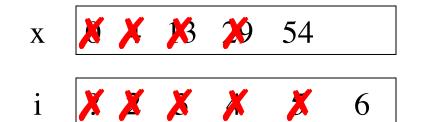

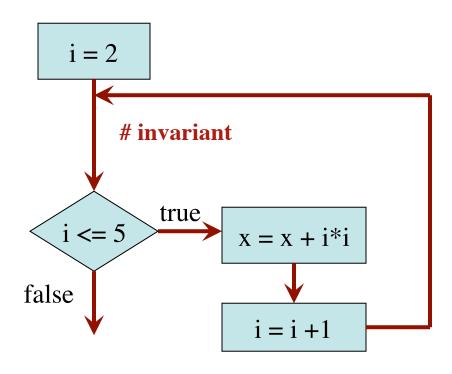

The loop processes the range 2..5

## Designing Integer while-loops

# Process integers in a..b

Command to do something

# inv: integers in a..k-1 have been processed

$$k = a$$

while  $k \le b$ :

process integer k

$$k = k + 1$$

# post: integers in a..b have been processed

Equivalent postcondition

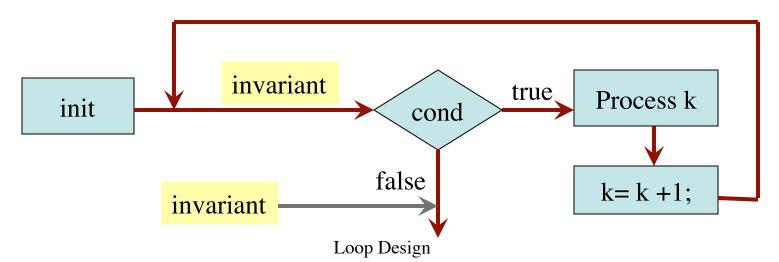

11/6/12

## Designing Integer while-loops

- 1. Recognize that a range of integers b..c has to be processed
- 2. Write the command and equivalent postcondition
- 3. Write the basic part of the for-loop
- 4. Write loop invariant
- 5. Figure out any initialization
- 6. Implement the repetend (process k)

```
# Process b..c
```

Initialize variables (if necessary) to make invariant true

# Invariant: range b..k-1 has been processed

```
while k \le c:
```

# Process k

$$k = k + 1$$

# Postcondition: range b..c has been processed

## Finding an Invariant

#### Command to do something

```
# Make b True if no int in 2..n-1 divides n, False otherwise
b = True
k = 2
# invariant: b is True if no int in 2..k-1 divides n, False otherwise
while k < n:
   # Process k;
   if n % k == 0:
      b = False
   k = k + 1
# b is True if no int in 2..n-1 divides n, False otherwise
```

Equivalent postcondition

What is the invariant?

## Finding an Invariant

Command to do something

Equivalent postcondition

k: next integer to process.

Which have been processed?

A: 0..k

B: 1..k

C: 0..k-1

D: 1..k-1

E: I don't know

What is the invariant?

A: x = no. adj. equal pairs in s[1..k]

B: x = no. adj. equal pairs in s[0..k]

C: x = no. adj. equal pairs in s[1..k-1]

D: x = no. adj. equal pairs in s[0..k-1]

E: I don't know

## Finding an Invariant

Command to do something

Equivalent postcondition

k: next integer to process.

Which have been processed?

```
A: 0..k
B: 1..k
C: 0..k-1
D: 1..k-1
E: I don't know
```

What is the invariant?

A: x = no. adj. equal pairs in s[1..k]

B: x = no. adj. equal pairs in s[0..k]

C: x = no. adj. equal pairs in s[1..k-1]

D: x = no. adj. equal pairs in s[0..k-1]

E: I don't know

#### **Be Careful!**

```
# String s has at least 1 element
# Set c to largest element in s
c = ??
             Command to do something
k = ??
# inv: c is largest element in s[0..k–1]
while k < len(s):
   # Process k
   k = k+1
# c = largest char in s[0..len(s)-1]
              Equivalent postcondition
```

- 1. What is the invariant?
- 2. How do we initialize c and k?

A: 
$$k = 0$$
;  $c = s[0]$ 

B: 
$$k = 1$$
;  $c = s[0]$ 

C: 
$$k = 1$$
;  $c = s[1]$ 

D: 
$$k = 0$$
;  $c = s[1]$ 

E: None of the above

An empty set of characters or integers has no maximum. Therefore, be sure that 0..k-1 is not empty. You must start with k = 1.

#### **Be Careful!**

```
# String s has at least 1 element
# Set c to largest element in s
c = ??
             Command to do something
k = ??
# inv: c is largest element in s[0..k–1]
while k < len(s):
   # Process k
   k = k+1
# c = largest char in s[0..len(s)-1]
              Equivalent postcondition
```

- 1. What is the invariant?
- 2. How do we initialize c and k?

A: 
$$k = 0$$
;  $c = s[0]$   
B:  $k = 1$ ;  $c = s[0]$   
C:  $k = 1$ ;  $c = s[1]$ 

D: 
$$k = 0$$
;  $c = s[1]$ 

E: None of the above

An empty set of characters or integers has no maximum. Therefore, be sure that 0..k-1 is not empty. You must start with k = 1.